# What is Anonymous Alerts?

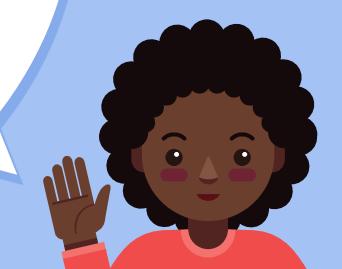

Anonymous Alerts is an app that allows users to report bullying and other safety concerns.

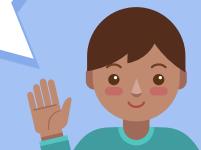

What can students report?

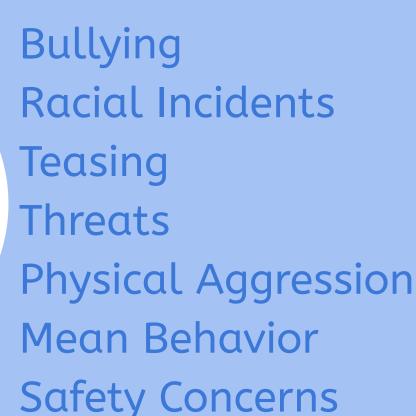

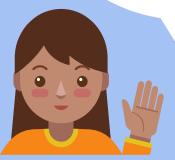

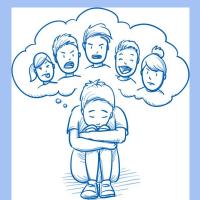

## My School

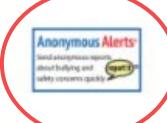

Anonymous Alerts

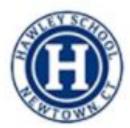

Hawley Elementary School

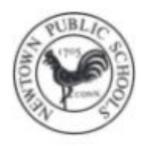

Newtown Public Schools

How do I use it?

Just click on the app in your Clever account!

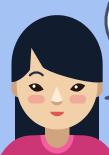

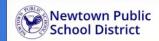

### Report urgent student concerns quickly to school officials

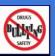

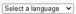

### Anonymous Alerts (report it)

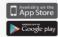

### Step 1 of 3:

Students or parents in the school community can anonymously submit any suspicious activity, bullying or other student related issues to a school administrator(s). We encourage you to report important issues. Once you complete the contact form below, you will receive a confirmation that your information has been submitted to the school district.

False reporting will be taken seriously to the full extent of the law.

This system will be monitored between the hours of 7 am to 5 pm during the school year. Any reports submitted outside of these hours or during holidays will be responded to during the following normally scheduled school day.

Please do not use this system for issues requiring immediate assistance. If this is an emergency requiring immediate assistance, please call 911.

Submitter Type: Select Submitter Type ▼ School: Select a School O Location: Select Location

\*Report Incident: Please describe the events (Be specific - include date, time, specific location, victim(s) and person(s) involved)

Please describe the events (Be specific - include date, time, specific location, victim(s) and person(s) involved)

Characters Remaining: 300

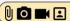

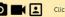

Click to add photo/screenshot

Submit

# Your screen will look like this!

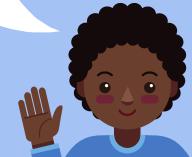

Then select your school and the location of the incident.

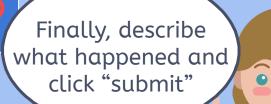

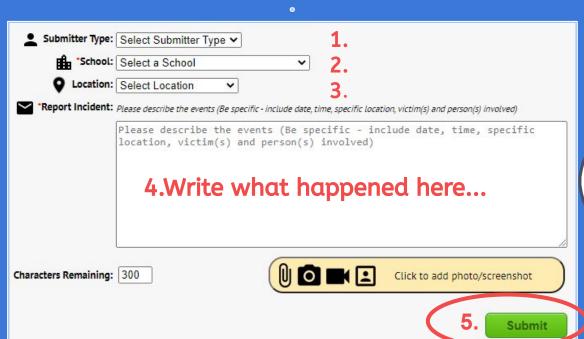

# Last Step!

To report anonymously, type your email here.

To report using your name, type your email here

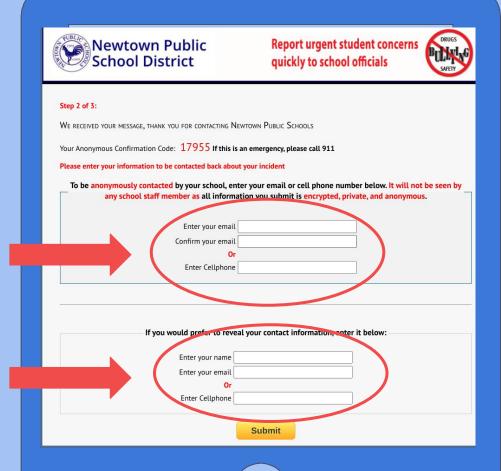

Hit Submit Again!

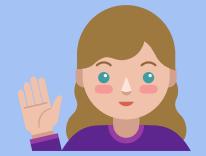

# Stand Up and Use Your Voice!

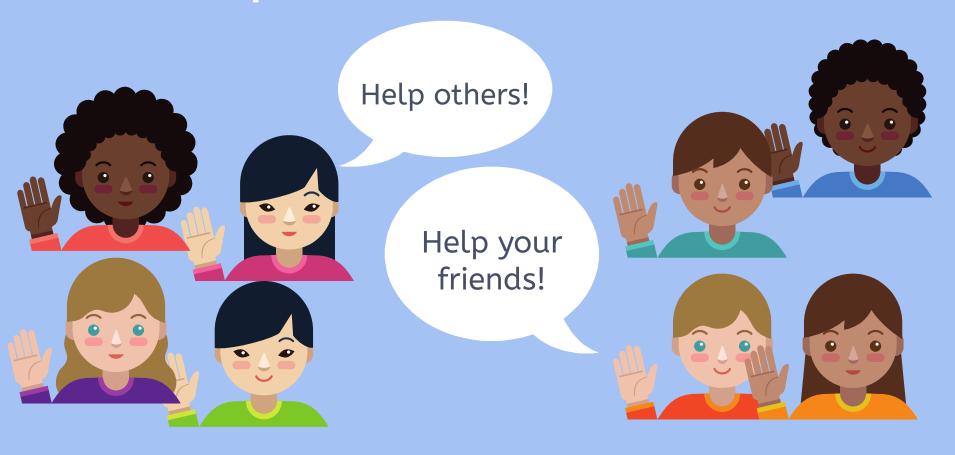

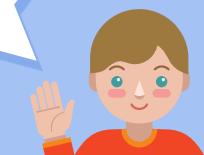

# Thanks!

Any questions?

Anonymous Alerts (report it)

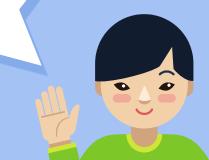